### **EMCO Remote Installer Professional Free Download PC/Windows**

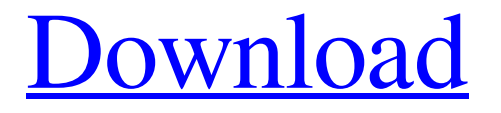

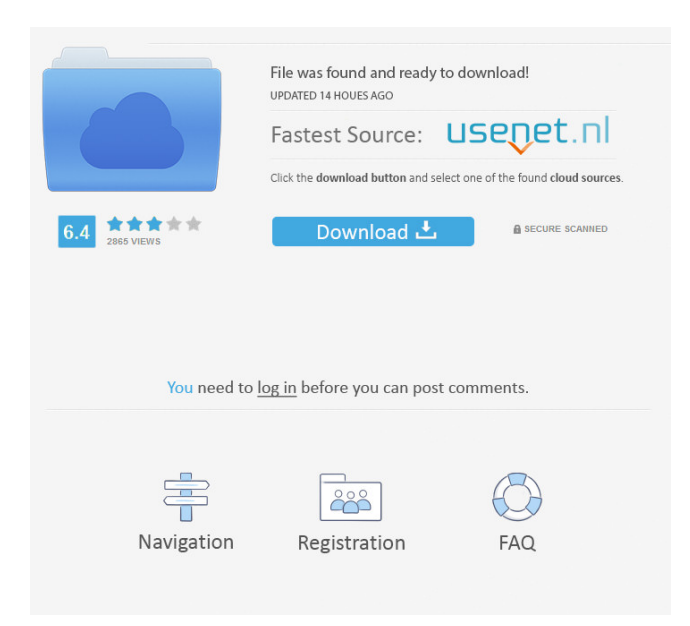

#### **EMCO Remote Installer Professional Crack+ Activation [Win/Mac]**

EMCO Remote Installer is an easy to use utility that enables you to deploy and uninstall software in local networks. Deploy software to remote PC Featuring a large, clear-cut interface, EMCO Remote Installer allows you to create installation packages that include your desktop applications, customized software or self-extracting applications. You can install any program by attaching your installation files to the installation wizard. Or you

can press the appropriate button and install the software to any PC on your network. For programs and applications you can always check out EMCO Remote Installer Free! Install, uninstall and repair software Every time you install or uninstall a program in your network, EMCO Remote Installer gathers and analyses your programs, as well as any current state (such as installation requirements, previous uninstall, hardware and software settings,

operating system compatibility, etc.) The software also scans and updates your operating system and other data on remote machines, so you don't have to restart or reboot your system. List installed applications and uninstall them You can see all the programs on your network that are currently installed. In addition, you can unpack/uninstall software by selecting the appropriate option and the corresponding program or

application. If a program is not located in any sub-folder, it is available for uninstallation. Get program information and uninstall them If you select the uninstall button, the current installation status will be shown on the upper portion of the window. The scanning and update functions can be performed manually or automatically, according to the time intervals that you set. Uninstall the program without rebooting or

restarting the system If you want to uninstall an application but don't want to restart the system, you can reboot the computer automatically once the software has been uninstalled. Monitor the installation progress After installation, you can check whether the software has been installed successfully or not. Scan the system for installed software To obtain a list of all the installed software, simply scan your computer. EMCO Remote

Installer is a new tool that will let you monitor installed software on a networked computer. Monitor the installation progress and uninstall applications EMCO Remote Installer includes an interface that shows the progress and status of applications and tools. Additionally, you can easily check for which software (desktop, program, software, etc.) have been installed, the date of installation, status (installed, uninstalled, repaired), etc.

## Configure software deployment policy EMCO

**EMCO Remote Installer Professional Crack+ Full Product Key Download [Mac/Win] (April-2022)**

Keymacro 4.9.16 is a powerful and easy-to-use macro recorder for Windows. When recording a macro, it will record your mouse and keyboard inputs and outputs. This is a must have if you are an expert at keyboard shortcuts. It will save a lot of time by recording all the shortcuts. This

will be an efficient time saver for people who do a lot of repetitive tasks on the computer. This is a very powerful program that will save you a lot of time. Macro Recording features: 1) Macro Recorder - You can record anything that is on screen with a single click of a button. This includes all your mouse and keyboard actions including mouse clicks, keystrokes, and drag and drop operations. You can also set recording options like recording

inputs and outputs for each selection, or recording all mouse and keyboard actions that are on the screen. 2) Auto Recording -

You can set to automatically record after a set amount of time and pause and resume recording when the mouse or keyboard is inactive. You can also set the length of time for the automatic recording to set a trigger that will automatically start or stop recording 3) File Exporting - You can export all the recorded macro

to a single file or multiple files. Exported macros will be in a subfolder that is in the same location as the original recording file. You can then edit and re-record macros. 4) Multiple macro recording - You can record macros multiple times and then store them as a single macro in one single file. This can be extremely useful when you want to record a set of keystrokes to add certain data to a spreadsheet for example. 5) Macro Reminder

- Macro recordings can be played back with a single click. When you click on the recorded macro it will prompt you to confirm the action. If the action you want to record is already in progress it will immediately start recording. 6) Macro To Button Control - You can set up the macro so that it will start recording when you press a specific key and stop recording when you press a different key. You can even set up macro keys that will trigger

the recording of several different macros at the same time. You can even record mouse clicks and mouse movements while the computer is asleep. Macro Import and Export features: 1) Import / Export - Import your favorite recorded macros into the Macros Manager in Keymacro. Export your favorite recorded macros into keymacro.com. 2) Macros Manager 77a5ca646e

EMCO Remote Installer allows you to remotely install, uninstall, repair and monitor applications on workstations connected to the network. It contains a powerful software repository, a customizable user interface and a lot of useful wizards. Network administrators can scan and install software, set up programs on selected PCs, build software bundles and set up scheduled

tasks. When you buy an EMCO Remote Installer evaluation copy, you get all the latest improvements and bug fixes for free. However, you can purchase the software for a lower price as well. EMCO Remote Installer Free: EMCO Remote Installer Free is an advanced network toolkit that enables you to scan and install software on workstations connected to the network. It includes a Software Inventory module, Remote

Control module and a tool to deploy files on workstations. EMCO Remote Installer Free downloads: EMCO Network Installer is a feature-rich installation and uninstallation manager for networked computers, portable devices, removable disks and so on. It can work as a standalone application or as an instrument of several other applications. With EMCO Network Installer, you can easily add a new computer to your

existing network, deploy software to PCs, and more. EMCO Network Installer is a very easy to use, handy, feature-rich and a reliable uninstaller, deployment, maintenance and repair tool for your computers, portable devices and removable disks. It's always easy to add new computers to your existing network, deploy your software to your users and more. EMCO Network Installer is a very easy to use, handy, featurerich and a reliable uninstaller,

deployment, maintenance and repair tool for your computers, portable devices and removable disks. It's always easy to add new computers to your existing network, deploy your software to your users and more. EMCO Network Installer is a very easy to use, handy, feature-rich and a reliable uninstaller, deployment, maintenance and repair tool for your computers, portable devices and removable disks. It's always easy to add new computers to

your existing network, deploy your software to your users and more. EMCO Network Installer is a very easy to use, handy, featurerich and a reliable uninstaller, deployment, maintenance and repair tool for your computers, portable devices and removable disks. It's always easy to add new computers to your existing network, deploy your software to your users and more. EMCO Network Installer is a very easy

EMCO Remote Installer is a feature-rich application that can create software inventories, install, uninstall, repair, and monitor apps in local networks. It can be used on multiple workstations (Windows and Mac OS X) or remotely via networked PCs. Its intuitive interface consists of sections that contain set options. Among the possible tools available in this section, you

can add machines to the network, either automatically (based on IP ranges or a specific workstation) or manually (by picking the software file or by providing a multiple set of packages); perform a scan of the local network, allowing you to define the software inventory to be created; run multiple inventory snapshots or bundles, even add/modify/delete tasks from a built-in calendar; and export information to text, CSV or XML files. A software update module lets you set up regularly scheduled software updates; create software bundles with deployment templates; and manage servers and workstation resources. A remote control module lets you operate a remote software installation, uninstallation, or repair. In addition, this program can display a list of software licenses and provide their revocation status. You can also use it as a client to

test what has been deployed on remote servers. EMCO Remote Installer can perform a multi-user or single-user installation and can automatically create user profiles. It offers compatibility with current drivers and is suitable for use on Windows and Mac OS X. For a professional-grade tool with a high degree of automation, flexibility, and ease of use, do not miss EMCO Remote Installer! EMCO Remote Installer Free Description: EMCO Remote

Installer is a feature-rich application that can create software inventories, install, uninstall, repair and monitor apps in local networks. It can be used on multiple workstations (Windows and Mac OS X) or remotely via networked PCs. Its intuitive interface consists of sections that contain set options. Among the possible tools available in this section, you can add machines to the network, either automatically (based on IP

ranges or a specific workstation) or manually (by picking the software file or by providing a multiple set of packages); perform a scan of the local network, allowing you to define the software inventory to be created; run multiple inventory snapshots or bundles, even add/modify/delete tasks from a built-in calendar; and export information to text, CSV or XML files. A software update module lets you set up regularly

scheduled software updates; create software bundles with deployment templates; and manage servers and workstation resources. A remote control module lets you operate a remote software installation, uninstallation, or repair. In addition, this program can display a list of software licenses and provide their revocation status. You can also use it as a client to test what has been deployed on remote servers. EMCO Remote

Installer can perform a multi-user or single-user installation and can automatically create user profiles. It offers compatibility with current drivers

See also: Went through the classic selection of this year's Halloween update - and there's a lot to see in there! There's a new "season" mode to play around with, which lets you select your own "curse" at the beginning of the game to have it spawn ghosts to haunt you as you try to solve the five rooms. In addition, we've added a bunch of new traps, added difficulty settings for the rooms, changed

# how the item/space/curse/ghost currency works, and much more.Here's the complete list of changes

### Related links:

[https://you.worldcruiseacademy.co.id/upload/files/2022/06/NnhOQ7TbWh4acUYbpYVr\\_06\\_5b88c4661999cf099c365ffe148461](https://you.worldcruiseacademy.co.id/upload/files/2022/06/NnhOQ7TbWh4acUYbpYVr_06_5b88c4661999cf099c365ffe148461c3_file.pdf) c<sub>3</sub> file.pdf

<https://jasaborsumurjakarta.com/?p=1806>

<https://www.midatlanticherbaria.org/portal/checklists/checklist.php?clid=62580>

<https://novinmoshavere.com/okdo-website-to-image-converter-crack-download-latest/>

- https://vukau.com/upload/files/2022/06/Dpbzh89bzCGc89OcZPqH\_06\_5b88c4661999cf099c365ffe148461c3\_file.pdf
- <https://pier-beach.com/wp-content/uploads/2022/06/saydnae.pdf>

<https://pteridoportal.org/portal/checklists/checklist.php?clid=7583>

<https://biodiversidad.gt/portal/checklists/checklist.php?clid=3873>

<https://surprisemenow.com/wp-content/uploads/2022/06/jannfab.pdf>

<http://launchimp.com/wp-content/uploads/2022/06/kailat.pdf>